## SAP ABAP table BAPIOUT 001 {Payroll Outsourcing Employee Key Data}

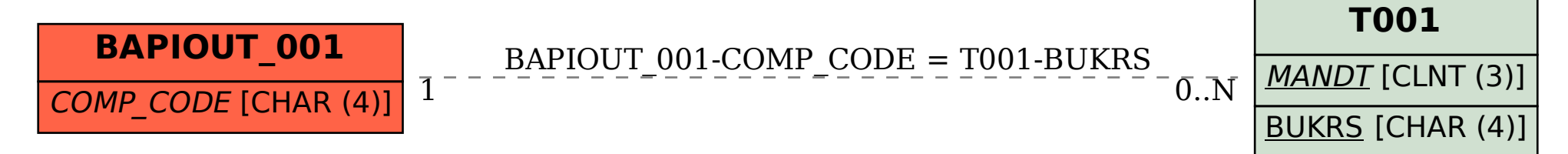